# September 12, 2022 systemd cgroup delegation and control processes

Michal Koutný

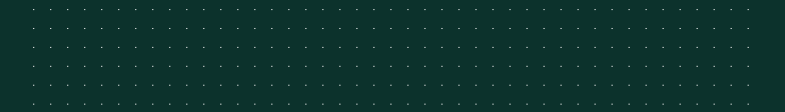

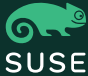

single writer design rule

#### Delegate=yes

*Units where this is enabled may create and manage their own private subhierarchy of control groups below the control group of the unit itself. …concept of ownership is established: the control group tree above the unit's control group (i.e. towards the root control group) is owned and managed by the service manager of the host, while the control group tree below the unit's control group is owned and managed by the unit itself.*

[Service] #Delegate=no ExecStart=/usr/bin/server ExecReload=/usr/bin/reload Service without delegation and control command

/system.slice/plain-control.service ├─20001 /usr/bin/server  $-40001$  /usr/bin/reload

#### What control commands are there

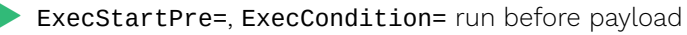

ExecStartPost=

ExecReload=

▶ ExecStopPre=, ExecStop=, ExecStopPost=

/system.slice/delegate-control.service

├─cgroup.subtree\_control (rw)

├─custom-main

│ └─20001 /usr/bin/server

└─custom-side

└─30001 /usr/bin/helper

/system.slice/delegate-control.service

├─custom-main

│ └─20001 /usr/bin/server

├─custom-side

│ └─30001 /usr/bin/helper

└─40001 /usr/bin/reload (!!!)

### Internal node constraint provision

/system.slice/delegate-control.service

├─custom-main

│ └─20001 /usr/bin/server

├─custom-side

│ └─30001 /usr/bin/helper

 $\vdash$ .control B-)

└─40001 /usr/bin/reload

/system.slice/delegate-control.service

├─cgroup.subtree\_control (rw)

├─20001 /usr/bin/server

└─.control

└─40001 /usr/bin/reload

constraint applies only with controllers

### Motivational example

```
/-.slice/rt.service cpuset.cpus=1-3
├─sensitive cpuset.cpus=1,2
  \left[-20001 \right] thread-1
  □ 20002 thread-2
└─auxiliary cpuset.cpus=3
  └─30001 helper-thread
```
to create own hierarchy

[Service] Delegate=yes Motivational example – threaded subtree

background: threaded and non-threaded controllers

/-.slice/rt.service cgroup.type=domain threaded ├─sensitive cgroup.type=threaded  $\left[-20001 \right]$  thread-1  $□$  20002 thread-2 ├─auxiliary cgroup.type=threaded │ └─30001 helper-thread

Motivational example – threaded subtree

background: threaded and non-threaded controllers

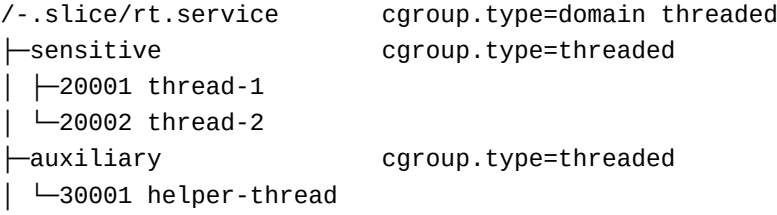

└─.control cgroup.type=domain invalid └─xxxxx /usr/bin/reload

## Motivational example – resource allocation

```
/-.slice/rt.service cpuset.cpus=1-3
├─sensitive cpuset.cpus=1,2 .partition=root
 \leftarrow20001 thread-1
 □ □ 20002 thread-2
 ├─auxiliary cpuset.cpus=3
 │ └─30001 helper-thread
└─.control cpuset.cpus=???
  └─40001 /usr/bin/reload
```
## My proposal

[Service] Delegate=yes DelegateControlControlGroup=my-control:my-payload ExecStart=/usr/bin/server ExecReload=/usr/bin/reload

/system.slice/delegate-control.service ├─my-payload  $\|$   $\|$   $\|$ ... └─my-control └─40001 /usr/bin/reload ▶ defaults to .control:. (backwards compatible)

▶ payload wrapper is optional, control is threaded when needed

**• PR#22937** 

#### Direct usage

# user@.service [Service]

...

...

Delegate=pids memory cpu ExecStart=/usr/lib/systemd/systemd --user ExecReload=systemctl --user daemon-reload DelegateControlControlGroup=init.scope

allows reload by admin

utilizes init.scope in the delegated subtree

Other approaches

```
▶ hardcoded partitions
```

```
/system.slice/delegate-control.service
├─fixed-payload
  │ └─...
└─fixed-control
  └─40001 /usr/bin/reload
global
 ├─/init.scope
 |-1 systemd
  L_{222}│ └─40001 /usr/bin/reload
└─/system.slice/delegate-control.service
  └─...
```
 $_{16}$  status-quo<sub> $i$ sh</sub> special flag for threaded delegation

#### Discussions

mandatory payload wrapper  $\blacktriangleright$  where are limits configured how are allocations passed down what with hybrid setups **Example 3** purpose in . scope units ▶ weights of payload vs control control under payload (instead of opposite) payload's resource reflection controller implementation details  $\blacktriangleright$  depth for cpu, partitioning for memory ▶ (restart) instance wrap cgroups

### Summary

#### ▶ problem

- ▶ control commands and payload with delegation side by side
- ▶ resource allocation, threaded mode
- ▶ proposed solution
	- ▶ merge?
	- $\blacktriangleright$  what to change